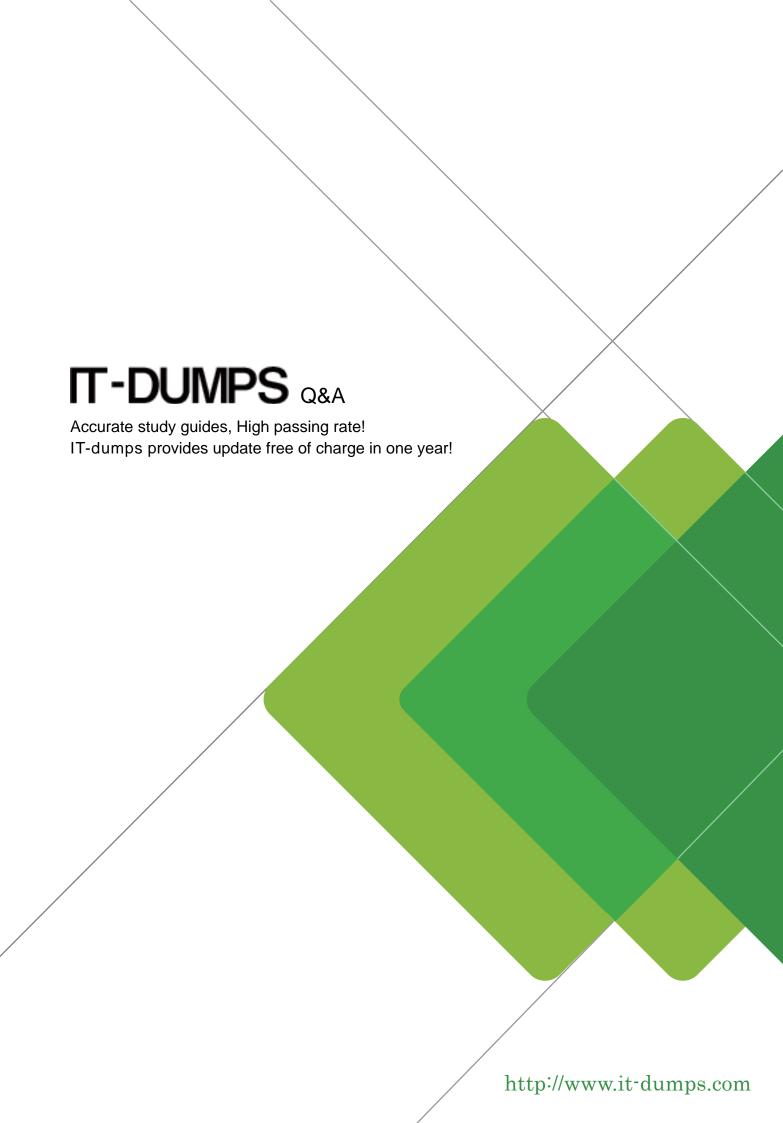

**Exam** : **C\_TADM70\_19** 

**Title**: SAP Certified Technology

Associate - OS/DB Migration

for SAP NetWeaver 7.52

Version: DEMO

- 1.List down the Migration Monitor Net Configuration Variant? There are 2 correct answers to this question
- A. Network: Export directory is shared between source and target system
- B. FTP: File transfer via FTP between source and target system EH FTP
- C. File transfer via ASP between source and target system
- D. Network: Export directory is shared with target system

Answer: A,B

- 2. Which of the following statement is TRUE regarding JMIGMON functions and operation variants? Please choose the correct answer.
- A. JMIGMON is used to start JLOAD processes only
- B. JMIGMON cannot start JLOAD processes
- C. JPKGCTL will add as many tables to a package until the size limit is reached
- D. JMIGMON should not be inspected in case of export or import errors

Answer: B

- 3. What are the major elements of Migration Monitor Stand-Alone Coniguration? There are 2 correct answers to this question
- A. Environment system
- B. Target system
- C. Importing system
- D. Exporting system

Answer: C,D

- 4. Which options are available in the ABAP package splitter? There are 2 correct answers to this question
- A. Move tables larger than a certain size into separate packages
- B. Limit the number of packages that are created
- C. Group tables using the same size class into the same package
- D. Insert tables from a provided list into individual packages

Answer: A,D

- 5. How do you activate the trace option for the R3SZCHK program? Please choose the correct answer.
- A. Set environment variable R3SZCHK TL=<1...4>
- B. Call R3S2CHK with parameter -TL=<1...4>
- C. Call R3S2CHK with parameter -TRACE\_LEVEL=<1.. A>
- D. Set environment variable R3S2CHK\_TRACE\_LEVEL=<1 4>

Answer: A